## **AUDIX VOICE POWER CASE BASE STRUCTURE**

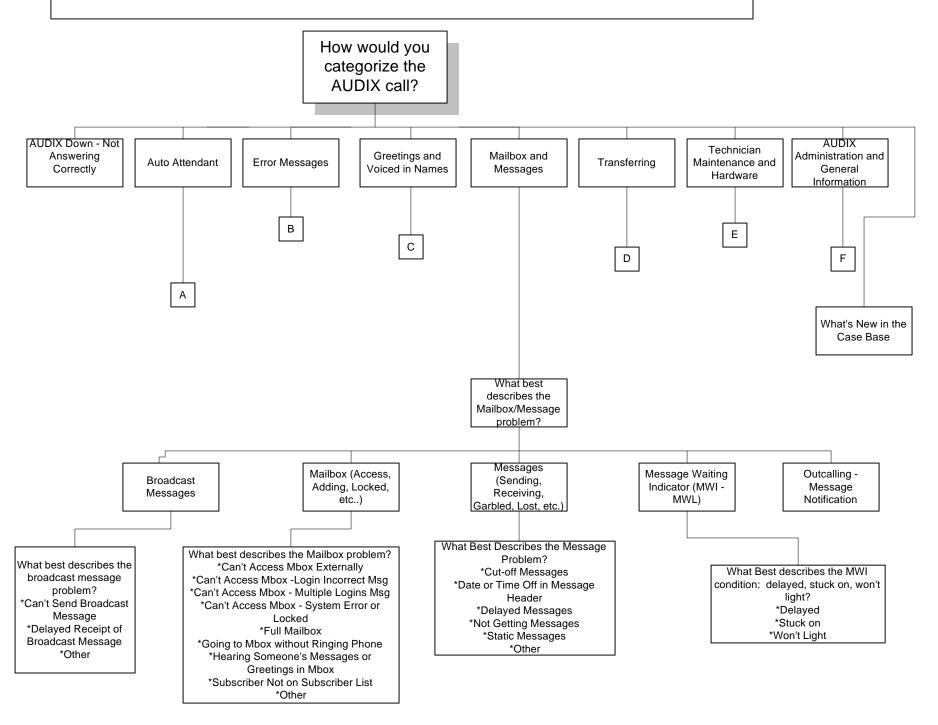

## **AUDIX VOICE POWER CASE BASE STRUCTURE (PAGE 2)**

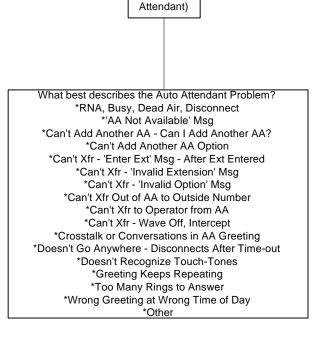

(Auto

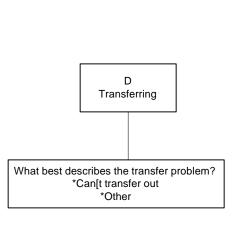

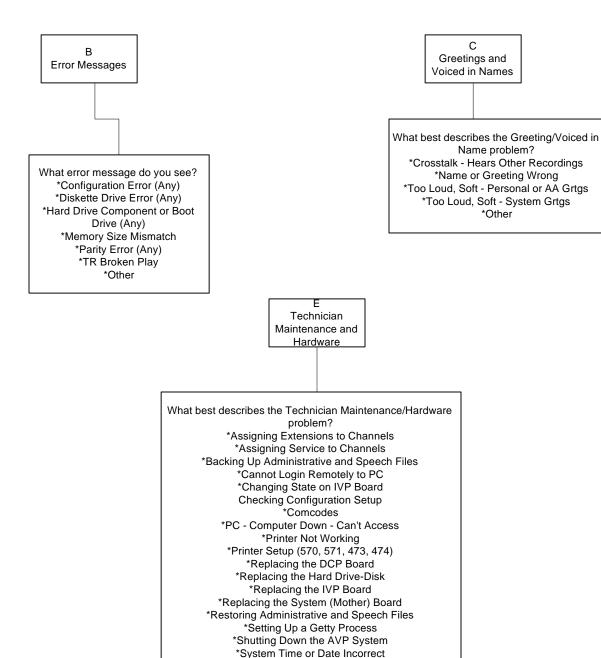

\*Taking PC Apart
\*Other

AUDIX
Administration and
General
Information

\*Add A Member to Coverage Group (Legend)

\*Adding an Auto Attendant Submenu

\*Administering Outcalling

\*AT&T Recorded Greetings

\*Automated Attendant Service

\*Back Up Admin and Speech Files

\*Basic Commands

\*Black Hole Fix to Recover Lost System Space

\*Black Hole Fix to Recover Lost System Space

\*Call Answer Service

\*Capacity

\*Changing Auto Attendant Greeting Remotely
\*Changing Subscriber's Mailbox Password
\*Changing System Administrator's Audix Password
\*Deactivating a Touch-Tone Gate
\*Determining Available Disk Space

\*Determining the Number of Subscribers on the System

\*Holiday Administration
\*How to Add a Subscriber

\*How to Check Configuration Setup or Run SETUP for Map 5.

\*How to Check configuration Setup or Run SETUP for MICA+.

\*How to Check Configuration Setup or Run SETUP for MICA.

\*How to Check Configuration Setup or Run SETUP for MICA.

\*How to Create Mailing Lists
 \*How to Delete a Subscriber
\*How to Record Your Name (Voiced-in Name)
 \*Information Service
 \*Logging into Subscriber Mailbox
 \*Message Drop Service
 \*QPPCN 381 MT

\*Recording and Activating a Touch-Tone Gate
\*Recording and Activating Temporary Closure Service
\*Removing an Auto Attendant Submenu
\*Removing Password Aging, Change Password Aging
Interval.

\*Reports (System Generated) 2.0
\*Reports (System Generated) 2.1

\*Toll Fraud

\*Voice Mail Service